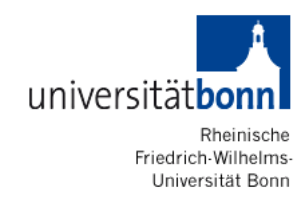

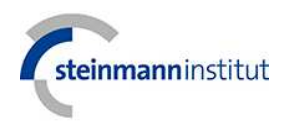

# **Wie schreibe ich eine Bachelorarbeit?**

## **– Skript zum Tutorium**

## **Sommersemester 2013**

Von Dipl. Geol. Anna Krahl Bonn 2013

## **Inhaltsangabe**

## **Vorwort**

## **1. Einige wichtige Themen vorweg**

- 1.1 Die Bedeutung der Bachelorarbeit
- 1.2 Ethik des wissenschaftlichen Publizierens
- 1.3 Wissenschaftlich Schreiben lernen
- 1.4 Wie fange ich an meine Bachelorarbeit zu schreiben?

#### **2. Inhalt einer Bachelorarbeit**

- 2.1 IMRAD Gliederung
- 2.2 Titelseite
- 2.3 Seite 2: Eidesstattliche Erklärung
- 2.4 Seite 3: Widmung
- 2.5 Zusammenfassung (Abstract)
- 2.6 Einleitung (Introduction)
- 2.7 Material und Methoden (Material and Methods)
- 2.8 Ergebnisse (Results)
- 2.9 Diskussion (Discussion)
- 2.10 Fazit (Conclusion)
- 2.11 Danksagung (Acknowledegements)
- 2.12 Abkürzungen (Abbreviations)
- 2.13 Abgekürzte Institutionen (Institutional Abbreviations)

#### **3. Abbildungen**

## **4. Schreibstil und Schriftstil (Typographie)**

#### **5. Umgang mit wissenschaftlicher Literatur**

- 5.1 Geeignete und ungeeignete Literatur: was ist wissenschaftliche Literatur?
- 5.2 Peer Review
- 5.3 Impact Factor
- 5.4 Literaturrecherche
- 5.5 Richtige Zitierweise
- 5.6 Referenzierprogramme (Citavi, EndNote etc.)

## **6. Der "letzte Schliff": Korrektur lesen**

## **Danksagung**

**Literaturangabe** 

**Zitierte Webseiten** 

## **Vorwort**

Dieses Skript entstand begleitend zum Tutorium "Wie schreibe ich eine Bachelorarbeit" im Sommersemester 2013. Es ist dazu gedacht, dir praktische Hilfestellung bei der Organisation und beim Schreiben der Bachelorarbeit zu geben. Im Skript werden Themen wie "Zu welchem Zweck schreibe ich eine Bachelorarbeit", "Was ist wissenschaftliches Schreiben?", "Wie gliedere ich meine Arbeit?" und viele mehr umfassend behandelt. Ich gehe ausführlich auf die Form einer wissenschaftlichen Arbeit ein, genauso wie auf deren Inhalt. Punkte, die beim Erstellen der Abbildungen zu beachten sind werden besprochen, ebenso wie Stil und Tempus der Arbeit.

#### **1. Einige wichtige Themen vorweg**

#### **1.1 Die Bedeutung der Bachelorarbeit**

Mit dem Schreiben dieser Abschlussarbeit belegst du, dass du unterschiedliche Fähigkeiten, die du im Laufe des Studiums erlernt hast, in die Praxis umsetzen kannst. Hier gilt es zu zeigen, dass du nach wissenschaftlichen Methoden arbeiten kannst, und dass du wissenschaftliche Phänomene beobachten und sie in der entsprechenden Form dokumentieren kannst. Schließlich sollst du demonstrieren, dass du in der Lage bist, von den eigenen Ergebnissen zu abstrahieren und nach den Gesetzmäßigkeiten hinter diesen zu suchen (Kornmeier, 2011).

Wissenschaftliches Schreiben hat neben dem Aufnehmen und Dokumentieren der Daten auch noch den Zweck, durch eine Veröffentlichung in einer entsprechenden Fachzeitschrift, die Kollegen über die Ergebnisse der Forschung und die geleistete Arbeit zu informieren (Katz, 1985; Day und Gastel, 2006). Ein Punkt, der bei einer Bachelorarbeit zunächst einmal keine Rolle spielt.

Bei wissenschaftlichen Schreiben bedingt die richtige Form die richtige, bzw. logische Strukturierung des Inhalts und ist somit immens wichtig für das Gelingen der Arbeit als solcher. Deswegen lohnt es sich, dem scheinbar nebensächlichen Punkt der richtigen Form einmal seine Aufmerksamkeit zu widmen. Die formellen Aspekte naturwissenschaftlicher Arbeiten entsprechen in der Regel allgemeinen fachübergreifenden und internationalen Konventionen. Da sie so stark standardisiert sind, kann man sie sich dafür aber auch gut aneignen (Day und Gastel, 2006).

#### **1.2 Ethik des wissenschaftlichen Publizierens**

Bei einer wissenschaftlichen Arbeit kommt es auf Originalität und Richtigkeit an. Das bedeutet, dass die Daten deiner Bachelorarbeit echt und vollständig sein müssen. Du darfst keine Daten willkürlich ergänzen oder weglassen, damit sich ein stimmigeres Bild ergibt. Die Arbeit, die als deine gekennzeichnet ist, muss natürlich auch von dir selber erledigt worden sein. Arbeit, die jemand anders für dich geleistet hat (z. B.: Fotografien, Zeichnungen etc.), musst du der entsprechenden Person zuweisen und dich dafür bedanken. Dieser Punkt beinhaltet auch, dass du korrekt zitieren musst. Allgemeinwissen, wie beispielsweise "die Welt ist rund", muss nicht zitiert werden (Day und Gastel, 2006).

Bei Optimierungen und Nachbearbeitungen von Daten oder Abbildungen solltest du sehr vorsichtig sein. Am besten, ist es, wenn du alle Änderungen, die du vornimmst, dokumentierst und kennzeichnest. Im Zweifelsfall solltest du lieber deine Betreuerin oder deinen Betreuer um Rat fragen, ob das, was du an Veränderungen vornehmen möchtest, in der Praxis gängige legale Änderungen sind, oder ob du dich hier bereits im Bereich der Fälschung bzw. des Plagiats bewegst (Day und Gastel, 2006).

Eine wissenschaftliche Arbeit, die veröffentlicht werden soll, ein sogenanntes "Paper", muss neue wissenschaftliche Erkenntnisse enthalten. Ein Anspruch, der jedoch nicht im Rahmen des Studiums an deine Bachelorarbeit gestellt wird. Solltest du deine Bachelorarbeit später einmal als Manuskript bei einer Fachzeitschrift einreichen wollen, so muss dieses Kriterium allerdings unbedingt erfüllt sein (Day und Gastel, 2006; Kornmeier, 2011).

#### **1.3 Wissenschaftlich Schreiben lernen**

Um wissenschaftliches Schreiben zu erlernen und deine schriftstellerischen Fähigkeiten zu verbessern, kannst du unterschiedliche Dinge tun: Durch Lesen wissenschaftlicher Literatur, nicht nur aus dem eigenen Fachbereich, kannst du dir viel aneignen (Kornmeier, 2011), z. B.: Wie haben die Kollegen gegliedert? Wie sind sie mit einem vergleichbaren Datensatz wie dem deinen umgegangen? Wie haben die Autoren ihre Ergebnisse interpretiert? Was haben sie wie abgebildet? Des Weiteren kannst du dir auch Synonyme bzw. Formulierungen notieren, die du elegant oder geschickt findest. Somit kannst du deinen Text später abwechslungsreicher gestalten (Day und Gastel, 2006). Allerdings musst du hier aufpassen, dass du durch Übernahme von Formulierungen keine Plagiate begehst.

Schreibe zu Übungszwecken Zusammenfassungen von Artikeln, die du gelesen hast. Dabei lernst du zunehmend dich auf die wesentlichen Aussagen zu konzentrieren und sie kurz und präzise wiederzugeben (Skern, 2009).

Exkursionsprotokolle und Referate bieten eine sehr gute Möglichkeit unterschiedliche Aspekte (Literaturrecherche, Umgang mit Literatur und richtigem Zitieren, wissenschaftlicher Schreibstil etc.), die beim Verfassen deiner Bachelorarbeit wichtig werden, zu erlernen. Da solche Arbeiten anschließend korrigiert und kritisiert werden, bekommst du die Gelegenheit, für zukünftige wissenschaftliche Texte etwas dazu zu lernen.

Lese unterstützend Bücher über wissenschaftliches Schreiben (für Inspiration schaue in die Literaturangabe dieses Textes). Sie helfen dir insbesondere beim Erfassen der allgemein üblichen formellen Konventionen einer wissenschaftlichen Arbeit (Day und Gastel, 2006). Letztendlich ist wissenschaftliches Schreiben Übungssache.

#### **1.4 Wie fange ich an meine Bachelorarbeit zu schreiben?**

Einen guten Einstieg in dein Thema stellt die Literaturrecherche dar. Während du Artikel sichtest und weitere suchst, bekommst du im Laufe der Zeit einen guten Überblick über das Thema und sämtliche seiner Facetten, die es in der Arbeit zu beleuchten gilt, um es in seiner Gesamtheit darzustellen und die Fragestellung zu entwickeln. Die Literaturrecherche kann lange dauern, bestellst du beispielsweise per Fernleihe, so kann es mehrere Wochen dauern, dass ein Artikel für dich zur Abholung bereit in der Bibliothek liegt. Oder du bemerkst zu einem späteren Zeitpunkt, dass du noch manche thematischen Lücken mit Fachliteratur unterfüttern solltest (Booth, 1994). Integriere die Literaturrecherche geschickt in die Wartezeiten zwischen zwei Arbeitsprozessen deiner methodischen Arbeit, die du ebenfalls bald beginnen solltest, da manche Prozesse auch zeitaufwendig sind (Kornmeier, 2011). Wenn du dich besser morgens oder nachmittags konzentrieren kannst, hilft es, wenn du dir die intellektuell anspruchsvolleren Arbeiten für diese Zeiträume einplanst und beispielsweise die Literaturrecherche oder auch die methodische Arbeit auf die anderen Zeiträume am Tag verteilst. Für die meisten Autoren ist das Schreiben an sich die anspruchvollste Tätigkeit.

Fange so früh wie möglich an eine erste Version zu schreiben. Beginne beispielsweise mit dem Kapitel "Material und Methoden" (aber nicht mit der Einleitung!). Hierfür benötigst du noch keine Ergebnisse und die Informationen zu beiden Themen sind dir bereits bekannt. Du musst deine Bachelorarbeit nicht chronologisch schreiben. Oft empfiehlt es sich in der Reihenfolge Material und Methoden, Ergebnisse, Diskussion, Fazit, Einleitung, Zusammenfassung vorzugehen, da der eigentliche Erkenntnisprozess nicht automatisch der

Gliederung einer wissenschaftlichen Arbeit entspricht (Katz, 1985; Booth, 1994; Day und Gastel, 2006). Du kannst aber auch mit den Abbildungen anfangen. Die Hauptsache ist, dass du einen strukturierten Einstieg findest (Day und Gastel, 2006).

Zum Schreiben könntest du dich so organisieren, dass du zunächst für jedes Kapitel eine eigene Datei anlegst und Stichworte, Ideen, Zitate und eventuelle Unterkapitel, die nötig werden, notierst. Überlege dir, welche Aspekte relevant sind und wie du sie visualisieren möchtest (z. B.: als Fotografien, Tabellen, Diagramme etc.) (Kornmeier, 2011). Wenn die Sammlung mehr oder weniger vollständig ist, fange an, eine erste Version zu schreiben (Katz, 1985; Day und Gastel, 2006). Ergeben sich Probleme mit der Interpretation, so bitte Kommilitoninnen oder Kommilitonen oder auch deine Betreuerin bzw. deinen Betreuer darum, diese einmal mit dir zu diskutieren (Booth, 1994; Day und Gastel, 2006).

Hast du mit deiner Betreuerin oder deinem Betreuer abgesprochen, dass deine Bachelorarbeit später bei einer bestimmten Zeitschrift eingereicht werden soll, so lade dir zu Beginn die "Instructions for Authors" herunter. Dort findest du alle Fragen von der Gestaltung der Überschriften über Abbildungsgrößen und Dateiformate bis hin zum Zitationsstil beantwortet (Day und Gastel, 2006; Skern, 2009).

#### **2. Inhalt der Bachelorarbeit**

## **2.1 IMRAD – Die Gliederung**

Die Gliederung der meisten Bachelorarbeiten richtet sich nach dem Gliederungstyp, der am häufigsten in naturwissenschaftlichen Artikeln, unabhängig von der Fachrichtung, benutzt wird, nämlich IMRAD. Das Akronym steht für Introduction, Methods, Results, and Discussion (dt.: Einleitung, Methoden, Ergebnisse und Diskussion) (Day und Gastel, 2006). Dieses Schema ist darauf ausgerichtet, den Prozess des Erkenntnisgewinns logisch nachvollziehbar und reproduzierbar darzustellen. Die eigentliche Chronologie des Erkenntnisprozesses entspricht in aller Regel nicht diesem Gliederungsschema (Day und Gastel, 2006). Sogenannte "Notes", "Letters", "Short Communications" "Review-Artikel" etc. entsprechen nicht IMRAD. Alternativ zu IMRAD gibt es auch zunehmend häufiger IRDAM (Introduction, Results, Discussion, and Methods) (siehe z. B.: PLOS ONE http://www.plosone.org).

Das Gliederungsschema IMRAD ergibt sich aus folgenden Fragen:

• Welche Fragestellung wurde bearbeitet?  $\rightarrow$  Die Antwort hierauf steht in der Einleitung.

- Wie wurde die Fragestellung bearbeitet?  $\rightarrow$  Die Antwort steht im Kapitel Methoden.
- Was wurde herausgefunden?  $\rightarrow$  Die Antwort findet sich in den Ergebnissen.
- Was bedeuten diese Ergebnisse?  $\rightarrow$  Die Antwort steht in der Diskussion. (Day und Gastel, 2006)

Wenn dir für deine Bachelorarbeit bisher nicht vorgegeben wurde, wie du sie gliedern sollst, diskutiere das Thema mit deinem Betreuer und frage nach, ob du nach IMRAD gliedern darfst. In deiner Bachelorarbeit versiehst du nun diese funktionellen Kapitelüberschriften mit Unterkapiteln, die den entsprechenden Inhalt pointiert beschreiben. Die Gliederung ist deshalb von zentraler Bedeutung, weil sie das Gerüst für die Arbeit darstellt, und du es im Nachhinein "nur" noch mit dem entsprechenden Inhalt versehen musst. Die Gliederung hilft dir dabei, das eigenen Thema zu überblicken und zu begreifen, damit du ein besseres Verständnis davon bekommst, was du bearbeiten musst, um die Arbeit schließlich zu vervollständigen (Kornmeier, 2011). Eine gut durchdachte und logische Gliederung erspart dir im Nachhinein viel Umstellen von Textteilen.

#### **2.2 Titelseite**

Auf der Titelseite sollten die wichtigsten Informationen Platz finden, wie Universität, Institut, Stadt, Datum, die Gutachter der Bachelorarbeit (mit richtigem Namen und Titel!), der Zweck (zur Erlangung des Grades eines Bachelor of Science), der Titel deiner Bachelorarbeit und deinen eigenen Namen solltest du auch nicht vergessen. Außerdem könntest du das Deckblatt mit einer selbstgezeichneten Abbildung o.ä., z. B. einer Lebendrekonstruktion oder einer Schemazeichnung, die natürlich eng mit deinem Thema verknüpft sein muss, verzieren.

Der Titel deiner Bachelorarbeit soll das Interesse der Leserinnen und Leser wecken und sie animieren deine Arbeit genauer zu lesen, um sie schließlich in ihre eigene Arbeit mit einzubeziehen (Booth, 1994; Day und Gastel, 2006; Skern, 2009). Also nimm dir Zeit bei der Suche nach einem geeigneten Titel und schreibe ihn nicht zu leichtfertig "mal eben schnell". In einem guten Titel müssen die wichtigsten Angaben über die Arbeit vorhanden sein (Day und Gastel, 2006; Skern, 2009). Die Antworten auf die Fragen "Was, von wann und wo wurde wie und mit welchem Ergebnis untersucht?" werden meistens im Titel einer Bachelorarbeit erwartet. Ein guter Titel gibt auch eine Hinweis über die Bedeutung der Arbeit.

Titel haben meistens stichwortartigen Charakter, da einzelne Satzglieder fehlen, z. B.: "Anatomy and relationships of *Corosaurus alcovensis* (Diapsida, Sauropterygia) and the

Triassic Alcova Limestone of Wyoming" (Storrs, G. W. 1991). Wenn man im Titel zwei Hauptaussagen festhalten möchte, die mit unterschiedlicher Intensität mit einander in Beziehung stehen, so ist es möglich dies mit Semikolon, Doppelpunkt oder Gedankenstrichen auszudrücken (Day und Gastel, 2006). Den Titel könnte man auch als Frage formulieren, z. B.: "Bone histology, heterochronies and the return of tetrapods to life in water: were [sic!] are we?" (Ricqlès, und Buffrénil. 2001). (Im Originaltitel ist ein Fehler, da es "where" heißen müsste. Den Titel musst du aber so übernehmen, da es ein Zitat ist. Du darfst den Fehler aber mit dem Hinweis [sic!] anmerken.)

Ein Titel sollte prägnant sein und alles Wichtige enthalten, dafür darf er weder zu kurz noch zu lang sein, sonst enthält er zu wenig Information oder ist zu schwammig formuliert. Englische Titel sind meist zwischen 60 und 150 Anschläge (= Zeichen inklusive Leerzeichen) lang, deutsche dagegen um etwa ein Drittel länger. Ein guter Titel enthält keine Abkürzungen, Umgangssprache oder Phrasen (Day und Gastel, 2006). Fange früh an den Titel deiner Bachelorarbeit zu entwerfen, indem du immer mal wieder Ideen als Versionen aufschreibst. So brauchst du später lediglich die klarste und präziseste Variante auswählen.

#### **2.3 Seite 2: Eidesstattliche Erklärung**

Auf der zweiten Seite der Bachelorarbeit steht die Eidesstattliche Erklärung. Hier musst du angeben, dass du die Arbeit allein und ohne Hilfsmittel, bis auf die, die du auch angegeben hast, verfasst hast. Außerdem musst du mit Ort, Datum und Namen unterschreiben.

#### **2.4 Seite 3: Widmung**

Auf Seite drei kannst du, wenn du möchtest, deine Bachelorarbeit jemandem widmen.

#### **2.5 Zusammenfassung (Abstract)**

Die Zusammenfassung ist nicht im engeren Sinne Teil eines Artikels bzw. einer Bachelorarbeit. Sie gibt in Kürze die gesamte Arbeit wieder und ist somit eher ein "Miniartikel" oder eine "Mini-Bachelorarbeit". Eine Zusammenfassung ist, ebenso wie der Titel, "Werbung in eigener Sache" und soll die Leserinnen und Leser dazu einladen weiter zu lesen und tiefer in deine Arbeit einzusteigen, deine Ergebnisse zu verstehen, um deine Bachelorarbeit schließlich in ihre Arbeit zu integrieren und sie zu zitieren (Day und Gastel, 2006). Die Kurzfassung wird außerdem bei Tagungen als Bewerbung um einen Vortragsoder Posterstellplatz eingereicht. Ihre Qualität entscheidet darüber, ob und wenn ja, wofür du angenommen wirst (Day und Gastel, 2006; Skern, 2009).

Die Zusammenfassung besteht zumeist aus einem einzelnen Abschnitt und sollte so kurz sein, wie es dir möglich ist (Katz, 1985; Day und Gastel, 2006), meistens zwischen 250 und 400 Wörtern. Alternativ wird eine Form, bei der nach vorgegebenen Kapiteln (Background, Results, Conclusions) gegliedert wird, von immer mehr Zeitschriften eingeführt (z. B.: bei PLOS ONE http://www.plosone.org). In der Kurzfassung geht es darum, dass du jedes Kapitel deiner Bachelorarbeit in möglichst wenigen Sätzen wiedergibst. Zunächst solltest du kurz die Problemstellung ("Warum?") und das Material erläutern ("Was und wo?"). So gelangst du zu den Methoden ("Wie?"), mit denen du die Fragestellung und das Material bearbeitet hast. Dann fasst du die Ergebnisse zusammen und lieferst unmittelbar danach, in der Diskussion, die wichtigsten Erklärungsmodelle für sie. Schlussendlich formulierst du noch den Beitrag, den deine Bachelorarbeit zum bisherigen Wissensstand leistet (Day und Gastel, 2006). Weiterhin gilt: in der Zusammenfassung wird nicht zitiert und es werden keine Abkürzungen verwendet. Abkürzungen werden erst später in der Bachelorarbeit eingeführt (Katz, 1985; Day und Gastel, 2006).

#### **2.6 Einleitung (Introduction)**

In der Einleitung wird der Stand der Forschung im behandelten Fachgebiet dargelegt. Das bedeutet, du musst den derzeitigen Wissensstand erläutern und seine aktuellen Grenzen aufzeigen. So beschreibst du erst das allgemeinere Arbeitsfeld und gehst dann zum spezielleren Arbeitsgebiet über (Katz, 1985). Suche die Literatur so aus, dass die interessierte Leserin und der interessierte Leser befähigt wird, sich selbst, mit Hilfe deiner Literaturangaben, umfangreich und fundiert zu informieren, und so deinen Wissensstand erlangen kann (Day und Gastel, 2006). Ausgehend vom aktuellen Stand der Forschung setzt du nun dein eigenes Thema in den entsprechenden Kontext und beginnst die Problematik zu entwickeln, indem du erörterst, welche Probleme und Fragen sich an den Grenzen des bisherigen Wissens ergeben. Die Fragestellung sollte so gewählt sein, dass sie bei dem von dir bearbeiteten Themenbereich zielführend ist. Anschließend erklärst du, wie du das Problem methodisch lösen wirst und warum ausgerechnet dieser Lösungsweg von dir gewählt wurde. Dann umreißt du kurz die wichtigsten Ergebnisse, ihre Interpretation und ziehst ein Fazit daraus.

Die Einleitung nimmt in äußerster Kürze alle Kernaussagen der folgenden Kapitel vorweg. Baue in der Bachelorarbeit nicht wie in einem Roman einen Spannungsbogen auf,

um bei der Leserin und dem Leser Neugierde auf deine Ergebnisse etc. zu erzeugen (Day und Gastel, 2006). Oder anders gesagt: "Reading a scientific article isn't the same as reading a detective story. We want to know from the start that the butler did it." (Ratnoff, 1981). Diese Aussage ist ganz zentral, da ein wissenschaftlicher Artikel selten von Anfang bis Ende gelesen wird, sondern die Leserin oder der Leser sich die relevanten Informationen nach Interesse heraussucht. Das erklärt auch die Notwendigkeit einer strikten Standardisierung der Gliederung.

#### **2.7 Material und Methoden (Material and Methods)**

Wenn deine Materialliste lang und die Auswahl der Methoden umfangreich ist, kannst du beide Kapitel getrennt voneinander in eigenen Unterkapiteln behandeln. Sonst beschreibe beide Themen in einem einzigen Kapitel (Booth, 1994). Im Kapitel "Material" musst du sämtliches für die Bachelorarbeit verwendetes Material möglichst genau angeben (Katz, 1985). Hast du eine lange Materialliste, so könntest du die detailreichen Informationen in Tabellenform festhalten und dich im Text allgemeiner und zusammenfassender hierzu äußern und auf die Tabelle verweisen. Das spart i.d.R. Platz, und die Information ist bereits in einer ordentlichen und übersichtlichen Form visualisiert.

Schreibst du das Kapitel "Methoden", dann mache dir klar, dass es dein Ziel sein muss, die von dir verwendete Methode so präzise zu erklären, dass die Reproduzierbarkeit deiner Ergebnisse durch dritte gewährleistet ist (Katz, 1985; Booth, 1994; Day und Gastel, 2006; Skern, 2009). In diesem Kapitel werden sämtliche Definitionen von z. B. Messstrecken, statistischen Verfahren, Berechnungen etc. geliefert. Ebenso gibst du beispielsweise an, welche Chemikalien du für welche speziellen Verfahren benutzt hast, welche besonderen Gerätschaften du warum benötigt hast, oder inwiefern du Bilder nachbearbeitet hast. Um Schleichwerbung zu vermeiden, benutzte Markennamen nur für spezielle Geräte und Reagenzien, aber nenne nicht die Marke deines Computers etc. Bei bereits etablierten Methoden ist es möglich sich kurz zu fassen, indem du auf den ursprünglichen Artikel verweist, der diese Methode als Standartmethode eingeführt hat (Day und Gastel, 2006).

Das Kapitel "Methoden" ist prädestiniert dafür, dass die Sprache sehr monoton wird ("Erst das…dann hat man das…und dann hat man das gemacht."). Dem kannst du vorbeugen, indem du bewusst darauf achtest, dich facettenreich auszudrücken (Skern, 2009).

#### **2.8 Ergebnisse (Results)**

Die Resultate deiner methodischen Arbeit werden in diesem Kapitel protokolliert und, ganz wichtig in den meisten geowissenschaftlichen Fachrichtungen, visualisiert. Die Analyse und Interpretation der Daten findet nur im Kapitel "Diskussion" statt (Skern, 2009). Da aber die Ergebnisse und ihre Interpretation unmittelbar miteinander verknüpft sind, kann es manchmal schwierig sein, sie voneinander zu trennen. Nichtsdestotrotz hilft einem diese strikte Trennung letzten Endes dabei, die Arbeit differenzierter und strukturierter zu betrachten (Skern, 2009). Diese Trennung von Ergebnissen und Diskussion ist in der Tat ein großes Problem für viele angehenden Autoren, weshalb es besondere Aufmerksamkeit beim Schreiben verlangt.

Die Reihenfolge, in der du deine Ergebnisse besprichst, solltest du zunächst anhand von diversen Unterkapiteln (Gliederung!) festlegen. Die Resultate könntest du beispielsweise von stratigraphisch alt nach stratigraphisch jung ordnen, unabhängig davon, ob es sich um Fossilien handelt, die du bearbeitest, oder um geologische Proben oder Schichten. Bei Organismen wäre auch eine Sortierung der Ergebnisse nach ontogenetischen Stadien oder der Phylogenie denkbar. Gewässerproben lassen sich gut nach ihren Hauptmineralbestandteilen kategorisieren etc. Hast du die Untergliederung des Kapitels festgelegt, so geht es schließlich darum, deine Resultate angemessen darzustellen.

Du musst nicht jedes Ergebnis einzeln besprechen. Wenn sich die Ergebnisse gut in Kategorien zusammenfassen lassen, so solltest du sie auch gemeinsam behandeln, die Gemeinsamkeiten aufzählen und die Unterschiede ebenfalls anmerken. Du präsentierst hauptsächlich die "normalen" bzw. durchschnittlichen Werte, solltest aber trotzdem auch die Daten, die stark vom Durchschnitt abweichen, erwähnen. Letztendlich sollte es darauf hinauslaufen, dass du die Werte so aussuchst, dass sie die gesamte Bandbreite der erhaltenen Ergebnisse abdecken (Katz, 1985; Booth, 1994; Day und Gastel, 2006).

#### **2.9 Diskussion (Discussion)**

Die Diskussion ist der intellektuell vielleicht anspruchvollste Teil der Arbeit, da er eine vertiefte Literaturkenntniss in Verbindung mit analytischen Fähigkeiten benötigt. Die kritische Leserin und der kritische Leser (erfahrene Wissenschaftlerinnen und Wissenschaftler oder die Gutachterinnen und Gutachter deiner Arbeit) werden hier am schnellsten erkennen, ob du die Materie durchdrungen hast oder nicht. In geringerem Maß gilt diese Aussage auch für die Einleitung.

Teile dir die Diskussion so auf, dass du innerhalb eines jeden Abschnitts zunächst ein Ergebnis kurz rekapitulierst und dann Punkte 1.–4. (siehe unten) bearbeitest (Day und Gastel, 2006). Achte zudem darauf, dass du in den früheren Paragraphen eher die detailreicheren Ergebnisse diskutierst und dann zu den Ergebnissen mit den weitreichenderen und umfassenderen Implikationen übergehst (Katz, 1985). Am Ende des Kapitels kannst du Fragen für zukünftige Arbeiten formulieren, die sich aus deiner Bachelorarbeit ergeben (Skern, 2009).

Du diskutierst deine Ergebnisse, indem du:

- 1. aufzeigst, in welchen Beziehungen die Ergebnisse zueinander stehen, was für Lücken sie füllen und welche sie neu aufreißen. Notiere was sich allgemein zu diesem Ergebnis sagen lässt und welche Prinzipien dahinter stecken.
- 2. auf die Ausnahmen eingehst, also auf die Punkte, die nicht ins Bild passen. Überlege wie sie zustande kamen (z. B.: mit Hilfe einer Fehleranalyse).
- 3. zeigst, inwiefern sich deine Ergebnisse von denen anderer Autoren unterscheiden oder ihnen gleichen.
- 4. die theoretischen Implikationen und den daraus entstandenen Mehrwert diskutierst und Hypothesen formulierst (Day und Gastel, 2006).

Achte darauf, dass deine Hauptfragestellung, die du in der Einleitung gestellt hast, nun in der Diskussion auch wirklich von dir beantwortet wird (Day und Gastel, 2006). Berücksichtige bei den Literaturvergleichen nicht nur die Arbeiten deiner eigenen Arbeitsgruppe, sondern natürlich auch die Arbeiten konkurrierender Arbeitsgruppen. Ziehe nicht nur Arbeiten zum Vergleich heran, die in das Gesamtbild, das du entwerfen möchtest, passen. Zu einer umfassenden Diskussion gehören natürlich auch die Arbeiten, die im Widerspruch zu deinen Ergebnissen stehen und Unstimmigkeiten in den bisherigen, bzw. auch deinen Hypothesen aufzeigen (Skern, 2009). Nur durch Unstimmigkeiten werden existierende Hypothesen weiterentwickelt oder durch bessere ersetzt.

## **2.10 Fazit (Conclusion)**

Das Fazit ist die Essenz deiner Bachelorarbeit. Im besten Fall ist es eine allgemeine und einprägsame Aussage, die du aufgrund deiner Beobachtungen tätigst (Katz, 1985). Das schwierige an der Schlussfolgerung ist, dass diese Hauptaussage mehrmals im Text erscheint: Zunächst erscheint sie in der Zusammenfassung, dann am Ende der Einleitung, ein weiteres

Mal am Ende der Diskussion bzw. in Form eines eigenen Kapitels als Fazit und je nachdem auch noch einmal im Titel der Bachelorarbeit. Du darfst natürlich nicht einfach drei-, bzw. viermal exakt dasselbe schreiben. Nimm dir ausreichend Zeit, die Hauptaussage jeweils umzuformulieren (Booth, 1994) und bedenke, dass der Zweck der Aussagen jeweils ein anderer ist.

#### **2.11 Danksagung (Acknowledegments)**

Dieses Kapitel ist nicht nur eine Frage der Höflichkeit, die nichts Wissenschaftliches an sich hat, sondern trägt auch zur Nachvollziehbarkeit deiner Arbeit bei (siehe auch Kapitel "Ethik des wissenschaftlichen Publizierens" und "eidestattliche Erklärung"). Es bietet sich jetzt die Gelegenheit, dass du dich bei allen Leuten, die in irgendeiner Art und Weise einen Beitrag zu deiner Bachelorarbeit geleistet haben, bedanken kannst (Katz, 1985; Day und Gastel, 2006). Hier dankt man den Betreuerinnen und Betreuern der Bachelorarbeit für ihre Unterstützung, oder auch dem technischen Personal, das einem beispielsweise Anleitung zur Durchführung des methodischen Teils gegeben hat. Ebenso sollte man die Museen, Privatsammler oder Institutionen bedenken, die einem Material zur Bearbeitung geliehen haben. Wenn man die Bachelorarbeit finanziert bekam, sollte man diesen Leuten ebenfalls seinen Dank aussprechen. Personen, die zu Diskussionen bereitstanden oder Korrektur gelesen haben, oder einen in irgendeiner Weise unterstützt haben, sollte man hier nicht vergessen. Nichtsdestotrotz ist es ratsam, die Danksagung sachlich und kurz zu halten (also nicht fürs Wäsche waschen oder fürs Händchen halten danken).

#### **2.12 Abkürzungen (Abbreviations)**

Bei langen und häufig benutzten Begriffen kannst du Abkürzungen einführen. Damit sparst du auf einfache Art und Weise Platz (Booth, 1994). Eine Abkürzung führst du zumeist so ein, dass du den Begriff, wenn er das erste Mal im laufenden Text auftaucht, definierst und die entsprechende Abkürzung in Klammern dahinter schreibst. Von da an wird nur noch die Abkürzung benutzt und nicht mehr der ausgeschriebene Begriff (Day und Gastel, 2006). Zuerst solltest du herausfinden, ob es schon eine allgemein gebräuchliche Abkürzung gibt (z. B.: deoxyribonucleic acid =  $DNA$ ) (Day und Gastel, 2006). Gibt es keine allgemein verwendete Abkürzung für den betroffenen Ausdruck, kannst du so abkürzen, dass du die Anfangsbuchstaben der einzelnen Worte benutzt, aus denen der Begriff besteht, z. B.: lamellar-zonal bone = LZB. Du kannst nicht einfach alles völlig bedenkenlos abkürzen. Wenn die von dir kreierte Abkürzung bereits für etwas anderes steht und sehr bekannt und verbreitet ist, solltest du von ihr absehen und eine abgeänderte Version definieren und benutzten. Benutzt du viele Abkürzungen kannst du auch ein eigenes Kapitel mit einer Liste sämtlicher Abkürzungen einführen. Immer abgekürzt und ohne vorherige Definition werden die bekannten SI-Einheiten (Meter = m, Liter = l etc.).

#### **2.13 Abgekürzte Institutionen (Institutional Abbreviations)**

Wenn du Material aus verschiedenen Museen für deine Bachelorarbeit entliehen hast, lohnt es sich dieses Kapitel einzuführen. Du kannst einmal eine Liste mit den Namen der Institutionen erstellen, um sie schließlich im Textkörper immer abzukürzen. So kannst du viel Platz sparen z. B.: MfN = Museum für Naturkunde – Leibniz-Institut für Evolutions- und Biodiversitätsforschung an der Humboldt-Universität zu Berlin, Berlin, Deutschland. Ähnliches gilt für anatomische Abkürzungen des Wirbeltierskelettes, von Pflanzenteilen, Insektenanatomie etc. Die Liste der Abkürzungen ist normalerweise ein Unterkapitel am Ende von Material und Methoden.

## **3. Abbildungen**

Zu einer Abbildung gehört neben der Abbildung selbst, auch eine aussagekräftige Abbildungsunterschrift ("figure caption" oder "figure legend"). Die Abbildungsunterschrift drückt präzise und zusammengefasst aus, was genau auf der Abbildung zu sehen ist – zu knappe Abbildungsunterschriften sind ein typischer Anfängerfehler. In der Abbildungsunterschrift erklärst du ausführlich, was die Abbildung aussagt und wo was zu sehen ist. Wiederhole nicht das, was du bereits im Textkörper geschrieben hast.

Im laufenden Text platzierst du an den entsprechenden Stellen Abbildungsverweise (Katz, 1985; Booth, 1994; Skern, 2009). In der Reihenfolge, in der die Abbildungen dort das erste Mal Erwähnung finden, nummerierst du die Abbildungen durch (Abbildung 1, Abbildung 2 etc.) (Katz, 1985). Tabellen zählen i.d.R. nicht als Abbildungen, sondern sind eine eigene Kategorie und werden genauso aber gesondert durchnummeriert (Tabelle 1, Tabelle 2 etc.). Eine gute Abbildung ist in sich schlüssig. Betrachtet man sie für sich allein, ohne die entsprechende Stelle im Text zu lesen, muss sie verständlich sein (Katz, 1985). Viele Abbildungsunterschriften in publizierten Artikeln und vor allem Abschlussarbeiten sind deutlich zu kurz. Du darfst ausführlich darauf eingehen, was alles auf der Abbildung zu sehen ist.

Hast du viele Abbildungen ähnlichen Typs, z. B.: Diagramme, Dünnschlifffotos etc., bzw. Abbildungen, die in einem Sinnzusammenhang stehen, so kannst du sie thematisch

zusammengestellt in Abbildungstafeln gruppieren. Du solltest wichtige Details in deinen Abbildungen beispielsweise mit Pfeilen markieren oder mit Rahmen hervorheben (Day und Gastel, 2006). Unabhängig vom Typ der Abbildung (z. B.: Zeichnung, Foto etc.) benötigen sie alle zwingend einen Maßstab. Die Orientierung, z. B.: die Himmelsrichtung oder die Orientierung eines Knochens im Körper o.ä., müssen im Bild oder auf jeden Fall in der Abbildungsunterschrift vermerkt sein. Ebenso selbstverständlich sollte sein, wie Day und Gastel (2006) bemerken, dass Diagramme natürlich eine Achsenbeschriftung und eine Legende haben und Tabellen eine sinnvolle Aufteilung der Spalten und Reihen erhalten. Werden in der Abbildung Abkürzungen benutzt, so müssen sie in der Abbildungslegende erklärt werden (Day und Gastel, 2006). Außerdem darfst du in der Abbildungsunterschrift nicht vergessen anzugeben, wer zum Beispiel die Fotos o.ä. gemacht hat, wenn du sie nicht selbst erstellt hast. Wenn nämlich kein Fotograf oder Zeichner erwähnt ist, muss der Leser davon ausgehen, dass du der Autor bist. Speichere deine Abbildungen in Dateiformaten, die eine praktikable Dateigröße und auch eine gute Qualität garantieren.

## **4. Schreibstil und Schriftstil (Typographie)**

Es ist üblich, dass Bachelorarbeiten meistens mit Times New Roman (12 pt), immer mit doppeltem Zeilenabstand und ausreichend breitem Rand (zum Korrigieren) versehen werden (Day und Gastel, 2006). Wissenschaftliches Schreiben ist reine Prosa. Blumige Sprache, Umgangssprache, Metaphern, Emotionen, Ironie, Bandwurmsätze und viele andere in der deutschen Sprache beliebte Stilmittel darfst du in einem wissenschaftlichen Aufsatz nicht benutzten. Es ist wichtig, dass du logisch nachvollziehbar, präzise, möglichst kurz und eindeutig schreibst. Es darf in einem solchen Text kein Freiraum für Interpretation und Spekulation entstehen. Bei möglichen Mehrdeutigkeiten, definiere die Begriffe und benutze sie dann immer nur entsprechend dieser Definition (Kornmeier, 2011). Achte darauf Sätze aktiv, positiv und möglichst einfach zu formulieren (Skern, 2009; Kornmeier, 2011).

Im Deutschen wird es nicht gerne gesehen, dass du "**ich** habe dieses und jenes gemacht" schreibst, sondern dass du es mit einem unspezifischen "man" umgehst oder komplett die Pronomen umgehst. Es könnte sogar als peinlich empfunden werden (Kornmeier, 2011). Schreibst du deine Bachelorarbeit auf Englisch, gehört es zunehmend zum guten Stil, wenn du "I did this and that" schreibst, da du es nun einmal gemacht hast. Das umständliche Umschreiben wird eher als lästig und möglicherweise gar als falsche Bescheidenheit ausgelegt (Day, 1995). Die Benutzung der ersten Person Singular bzw. Plural

im Englischen reflektiert das moderne Verständis von Naturwissenschaft als deduktiven Prozess.

In der indirekten Rede, also beim Zitieren, wird der Konjunktiv 1 benutzt. Bereits publiziertes Wissen bzw. Allgemeinwissen wird im Präsenz bzw. im Konjunktiv wiedergegeben (Die Erde ist rund) bzw. (Autor (Jahr) sagt, …sei so und so und so). Beschreibung der Methoden, der Ergebnisse bzw. deine Beobachtungen verfasst du im Imperfekt (es ist zu diesem Zeitpunkt nichtveröffentlichtes Wissen) (Kornmeier, 2011).

Möchtest du mehr Details zu wissenschaftlichem Schreiben auf Englisch erfahren, so lies beispielsweise Day und Gastel (2006) bzw, Day (1995). Zum Thema wissenschaftliches Schreiben auf Deutsch erfährst du mehr Details in Kornmeier (2011).

#### **5. Umgang mit wissenschaftlicher Literatur**

#### **5.1 Geeignete und ungeeignete Literatur: was ist wissenschaftliche Literatur?**

Film, Funk, Fernsehen, Tageszeitungen und Wikipedia und Co. sind populärwissenschaftliche Quellen und somit nicht für eine Bachelorarbeit geeignet. Primäre Quellen, auch als Originalarbeiten bezeichnet, aus denen du zitieren sollst, unterliegen dagegen zumeist dem Peer Review-System (s. Kapitel 6.2), das die Qualität der Arbeit garantieren soll. Abhängig von der Zeitschrift werden sie im ISI Science Citation Index aufgeführt, was bedeutet, dass sie mit einem Impact Factor, der häufigsten bibliometrischen Maßzahl bewertet werden (s. Kapitel 6.3). Ebenso ist Google Scholar eine wichtige Quelle für wissenschaftliche Primärliteratur und Bibliometrie. Wenn du dir nicht sicher bist, ob es sich bei einer Quelle, die du gefunden hast, um eine ernst zu nehmende Primärquelle handelt, so kannst du sie überprüfen indem du beispielsweise den Zeitschriftennamen und die Autoren online überprüfst. Ein Blick auf die Literaturangabe zeigt ebenfalls, ob der Artikel seriös ist oder nicht (Kornmeier, 2011).

Allgemeine Lehrbücher bieten einen guten Einstieg in ein Thema, sollten aber, da sie doch sehr unspezifisch sind und keine Originalarbeiten sondern sogenannte Sekundärliteratur sind, eher selten in deiner Literaturliste auftauchen. Aus unpublizierten Abschlussarbeiten und anderen Formen der wissenschaftlichen Publikationen (z. B.: Short Communications, Abstracts, Letters etc.) kannst du, solltest du aber normalerweise nicht überproportional viel zitieren. Der größte Teil deiner Literaturangabe sollte schließlich aus Zeitschriftenartikeln bestehen, also aus Primärliteratur (Kornmeier, 2011), oder aus Review-Artikeln in wissenschaftlichen Zeitschriften.

#### **5.2 Peer Review**

Das Peer Review-System (Peer Review ist aus dem Englischen übernommen und bedeutet so viel wie "Begutachtung durch wissenschaftliche Kollegen") soll einen guten wissenschaftlichen Standard in Bezug auf Inhalt, Form und Relevanz garantieren. Ein Artikel wird an zwei unabhängige, zumeist anonyme Gutachterinnen oder Gutachter gegeben, die aus demselben Fachgebiet stammen wie die Autorinnen und Autoren des Artikels (Katz, 1985; Day und Gastel, 2006; Skern, 2009). Die Gutachterinnen und Gutachter dürfen aber natürlich nicht aus dem direkten Arbeitsumfeld der Autoreninnen und Autoren stammen. Sie lesen die Arbeit durch und beurteilen sie im Hinblick auf ihre Qualität und Relevanz für das entsprechende Forschungsgebiet. Sehen sie noch offene Fragen, oder Diskussionsbedarf, so merken sie dies ebenfalls an. Aufgrund dieser Beurteilungen wird von der Redakteurin oder dem Redakteur einer Zeitschrift entschieden, ob ein Artikel abgelehnt wird, oder ob er revidiert werden soll (Day und Gastel, 2006; Skern, 2009). Soll der Artikel revidiert werden, werden die Gutachten an die Autoreninnen und Autoren weitergeleitet, mit dem Hinweis, man soll alle aufgeworfenen Punkte klären. Gründliche Gutachten bedeuten zumeist eine Menge Arbeit, stellen aber eine Chance dar, die Qualität der Arbeit zu verbessern. Hat man sämtliche Änderungen vorgenommen, so übersendet man das Manuskript wieder der Redakteurin oder dem Redakteur, die/der es wieder an die Gutachterinnen und Gutachter übergibt, die nun darüber entscheiden, ob sie die Änderungen annehmen, oder noch weitere Änderungen vorgenommen haben wollen. Nun liegt es an der Redakteurin oder dem Redakteur, aufgrund der beiden Gutachten zu entscheiden, ob der Artikel in dieser neuen Version veröffentlicht werden kann oder nicht. Wird der Artikel abgelehnt, so darf man den Artikel immer noch bei einer anderen Zeitschrift einreichen (Day und Gastel, 2006; Skern, 2009).

#### **5.3 Impact Factor**

Der Impact Factor (IF) ist ein bibliometrischer Wert, der die Bedeutung einer Zeitschrift oder eines einzelnen Artikels durch ihre Zitierhäufigkeit beschreiben soll. Er drückt aus, wie oft in Artikeln anderer Zeitschriften aus dieser Zeitschrift zitiert wird, im Verhältnis zur Gesamtzahl der dort veröffentlichten Artikel. Je höher der IF ist, desto größer ist das Ansehen der entsprechenden Zeitschrift. Wenn für eine Zeitschrift für das folgende Jahr der IF ausgerechnet werden soll, so muss sie zunächst in den ISI Science Citation Index aufgenommen werden.

IF variieren stark zwischen den unterschiedlichen wissenschaftlichen Disziplinen. Pauschal kann man sagen, je mehr Wissenschaftlerinnen und Wissenschaftler in einem

Fachbereich publizieren, desto mehr wird auch zitiert und dementsprechend hoch ist dann der IF. Das bedeutet, dass die IF von geowissenschaftlichen Fachzeitschriften eher im unteren Bereich anzusiedeln sind. Die Zeitschriften mit den höchsten IF sind die allgemeinen Naturwissenschaftzeitenschriften *Nature* und *Science*, die wöchentlich erscheinen. Sie sind auch für Geowissenschaftler relevant, und ihr IF für 2011 ist 36,3 (*Nature*) und 31,2 (*Science*). Die besten geologischen Fachzeitschriften haben einen IF von etwa 4 (*Geology*), während die für die Paläontologie relevanten biologischen Zeitschriften einen IF von bis zu 10 haben (z.B. *Biological Review*s).

#### **5.4 Literaturrecherche**

Zur online Recherche wissenschaftlicher Literatur ist beispielsweise Google Scholar geeignet (http://scholar.google.de) (für mögliche Alternativen siehe Kapitel 6.6). Mit Schlagwortsuchen, Autorensuchen, bzw. den selbsterklärenden Funktionen "zitiert durch" und "ähnliche Artikel" kannst du dir geeignete Literatur suchen. Relevante Artikel siehst du dir genauer an und markierst dir sämtliche wichtig klingenden Quellen in der Literaturangabe, die du nun wiederum suchst. Auf diese Art und Weise kannst du nach und nach die Kreise, in denen du suchst, erweitern.

Oft hast du das Glück, dass du die gesuchten Artikel in Form eines Pdfs einfach herunter laden kannst. Dies ist jedoch nur möglich, wenn es sich entweder um eine open access-Zeitschrift handelt, oder wenn die Universitäts- und Landesbibliothek Bonn (ULB, http://www.ulb.uni-bonn.de) eine Mitgliedschaft bei der gesuchten Zeitschrift hat, und diese auch die gesuchten Zeitschriftenbände bereits digital bereitstellt. Wenn dies nicht der Fall ist, kannst du im Hauptkatalog (http://www.ulb.uni-bonn.de) oder der Zeitschriftendatenbank (http://dispatch.opac.d-nb.de/DB=1.1/) der ULB suchen. Ist deine Suche erfolgreich in dem Sinne, dass der gesuchte Aufsatz im Bestand der ULB auffindbar ist, bekommst du eine Signatur genannt. Die Signatur dient dir als Wegweiser, um den Zeitschriftenband, bzw. das Buch im Bestand der ULB zu finden. Hier suchst du dir nun den Artikel heraus und kopierst ihn direkt vor Ort. Die Kopierkarten erstehst du direkt in der ULB am Automaten (für Informationen: http://www.ulb.uni-bonn.de/nutzung-service/gebuehren-preise/gebuehrenpreise#kopieren-in-der-bibliothek).

Ältere Jahrgänge von Zeitschriften oder Büchern befinden sich nicht mehr im öffentlich zugänglichen Teil des Bibliothekbestands sondern im geschlossenen Magazin. Den gesuchten Band erhältst du, indem du das Formular "Magazinbestellung" online ausfüllst und per E-Mail abschickst. Innerhalb weniger Tage kannst du ihn dann in der ULB abholen.

Ist ein Buch oder ein Zeitschriftenband nicht Bestandteil des Sortiments der ULB, so kannst du es oder ihn per Fernleihe, sofern es/er im Bestand einer anderen deutschen Universitätsbibliothek ist, bestellen. Du bekommst den bestellten Aufsatz als Kopie in die ULB geliefert. Die entstandenen Kosten werden dir auf dein ULB-Konto angerechnet, das du zeitnah ausgleichen solltest. Nähere Informationen zur Literaturrecherche in der ULB erhältst du hier: http://www.ulb.uni-bonn.de/nutzung-service/downloads/kurz-knapp.

Eine einfache und schnelle Quelle für jüngere Literatur ist die Anfrage beim Autor. Jeder Autor wird dir gerne eine pdf-Datei seiner Publikation zuschicken, wenn diese erhältlich ist. Als Autor bekommt man vom Verlag nämlich diese pdf-Datei gestellt, um sie an interessierte Kollegen zu verschicken. Scheue dich nicht, auch bei großen Namen anzufragen!

#### **5.5 Richtige Zitierweise**

Eine Bachelorarbeit baut, wie jede andere wissenschaftliche Arbeit, auf den Erkenntnissen anderer auf. Es gibt die Möglichkeit im laufenden Text direkt oder indirekt zu zitieren. Die vollständige Literaturangabe steht schließlich am Ende der Arbeit in der Literaturliste (engl. "References" oder "Literature cited"). Die Benutzung direkter Zitate (das Übernehmen von Textstellen in Anführungsstrichen) ist in den Naturwissenschaften unüblich. Ihr Nachteil ist, dass sie sich oft schlecht in den laufenden Text und den eigenen Stil einfügen lassen und der Text nicht mehr flüssig lesbar ist. Deshalb benutzt man in naturwissenschaftlichen Schriften überwiegend indirekte Zitate, das bedeutet du formulierst das Gelesene um, und drückst es mit deinen Worten aus. Nichtsdestotrotz ist ein indirektes Zitat ein Zitat und muss mit der entsprechenden Quellenangabe im laufenden Text versehen werden! Durch die Benutzung indirekter Zitate entstehen ein flüssiger Text und ein klarer eigener Stil (Kornmeier, 2011).

Im laufenden Text zitiert man immer in der Form, dass man hinter einem indirekten oder direkten Zitat in Klammern einen eindeutigen Verweis auf die vollständige Literaturangabe am Ende des Texts setzt. Ist ein Satz aus den Aussagen mehrerer Autoren zusammengesetzt, so kannst du nicht einfach am Ende des Satzes alle Autoren zitieren, sondern du musst jeden Autor der entsprechenden Aussage zuordnen, die er auch wirklich getätigt hat. Wenn aber verschiedene Autoren dasselbe aussagen, so musst du sie alle zusammen hinten an das Zitat angestellt gemeinsam erwähnen (Day und Gastel, 2006).

Wenn du Artikel für deine Bachelorarbeit liest, achte auf deren Zitationsweise. Du wirst feststellen, dass sie oft einem der zwei Zitationssysteme entsprechen, die im folgenden Text besprochenen werden. Dennoch wirst du feststellen, dass sich zwei Artikel im selben

Zitationssystem in Details wie und wo stehen Punkte, Kommas, Doppelpunkte und Semikolons, wird etwas kursiv geschrieben oder vielleicht fett etc., unterscheiden. Das liegt daran, dass die einzelnen Zeitschriften ihr eigenes Layout kreieren, durch welches sie einen Wiedererkennungseffekt erzeugen wollen.

#### 5.5.1 Harvard-System

Bei Abschlussarbeiten wie Bachelor-Arbeiten wird allgemein das Harvard-System verwendet. Im Harvard-System, das auch Name and Year-System genannt wird, werden im laufenden Text der Name des Autors und das Jahr der Veröffentlichung zitiert: (Autor, Jahr). Bei zwei Autoren schreibt man: (Autor 1 und Autor 2, Jahr) (Day und Gastel, 2006). In der Literaturangabe werden die Autoren vollständig, anhand ihrer Nachnamen alphabetisch sortiert, aufgelistet. Eine Sonderregel tritt oft ab mehr als drei Autoren in Kraft: im Fließtext findet nur noch der erste Autor Erwähnung, an den ein "et al." (Lat. für: und andere) angehängt wird, also (Autor 1 et al., Jahr) und sämtliche Autoren des Artikels werden dann in der vollständigen Literaturangabe namentlich erwähnt (Day und Gastel, 2006; Kornmeier, 2011).

Die Vorteile des Harvard System ergeben sich beim Bearbeiten des Texts. Soll Literatur nachträglich eingefügt werden, ist dies jederzeit auf unkomplizierte Art und Weise möglich. Nachteilig wirkt sich diese Zitationsweise auf die Lesbarkeit aus. Bei Sätzen mit vielen Zitaten kann es schnell unübersichtlich werden (Day und Gastel, 2006). Ein weiterer Nachteil dieses Zitationssystems ist, dass die Zitate im Text relativ viel Platz benötigen, das heißt, dass der eigentliche Text durch sie länger wird. Das bedeutet wiederum dass ein wissenschaftlicher Text, wenn er als Artikel veröffentlicht werden soll, je nach Zeitschrift, teurer werden kann, wenn er eine bestimmte Länge überschreitet (Day und Gastel, 2006). Allerdings ist die Länge eines Artikels im Zeitalter des elektronischen Publizierens nicht mehr so relevant. Dem Fachmann geben Name und Jahr im Zitat auch wertvolle Hinweise, die das im folgenden beschriebene Citation Order-System nicht bietet.

#### 5.5.2 Citation Order-System:

Beim Citation Order-System werden die Zitate im laufenden Text durchnummeriert, und zwar in der Reihenfolge in der sie im Text zum ersten Mal erwähnt werden. Das heißt, die Literaturliste ist von eins an mit aufsteigenden Zahlen durchnummeriert. Sie ist also nicht alphabetisch sortiert. Einer der Vorteile dieser Zitationsvariante ist, dass sie platzsparend ist und damit die im Druck kostengünstigere Alternative zum Harvard System. Die Lesbarkeit ist

gegenüber einem Artikel im Harvard System gerade bei Sätzen mit vielen Zitaten erhöht. Allerdings ist aus der Nummer nicht direkt erkennbar, um welches Zitat es sich handelt, was den Informationsfluss für den Fachmann verringert. Die Nachteile dieses Zitationssystems ergeben sich aber auch für den Autor, wenn nachträglich Zitate eingefügt werden sollen. Nun muss man sämtliche nachfolgende nummerierte Zitate ändern, was viel Zeit kostet. Die Literaturangabe ist unübersichtlich. Wenn man beispielsweise alle zitierten Veröffentlichungen eines bestimmten Autors sucht, so muss man sie sich nun zusammenstellen, während sie in der alphabetisch sortierten Literaturangabe des Harvard System direkt beieinander stehen (Day und Gastel, 2006).

#### **5.6 Referenzierprogramme (Citavi)**

Es gibt unterschiedliche Software zur Literaturverwaltung, beispielsweise EndNote, ProCite, Reference Manager und Citavi. Der größte Vorteil dieser Programme ist, weshalb du sie unbedingt verwenden solltest, dass sie automatisch richtig formatierte Literaturverzeichnisse erstellen, indem sie der bibliographische Information zu einem Zitat (Autor, Jahr, Titel, Zeitschrift, Band, Seitenzahl, etc.) den korrekten Zitationsstil zuordnen. Diese bibliographische Information gibst du entweder von Hand ein oder sie wird auf verschiedene Weise automatisch erfasst. Es lohnt sich also überhaupt nicht, Literaturlisten in Word oder einem anderen Texteditor anzulegen!

Die Univeristät Bonn hat eine Campuslizenz für Citavi Pro (Link des Hochschulrechenzentrums der Universität Bonn zum Download von Citavi: http://www.hrz.uni-bonn.de/rechner-und-software/pc-

anwendungen/literaturverwaltung/citavi). Citavi unterstützt alle Schritte beim Arbeiten mit wissenschaftlicher Literatur. Bei der Literaturrecherche greift das Programm auf Bibliothekskataloge, Fachbibliographien und Buchhandlungskataloge zu. Ebenso ist es möglich Zitate herunterzuladen, zu bearbeiten und in einer Bibliothek zu speichern. Du kannst mit Hilfe der Software Wissen organisieren, indem du durch Zusatzfunktionen Internetdokumente, Textstellen und Grafiken in von dir erstellten Projekten speicherst und thematisch zusammenstellst. Speichere Projektziele, Termine, Notizen und abfotografierte handschriftliche Notizen und kategorisiere bzw. sortiere sie anschließend. Deine gesammelten Notizen, Zitate, Abbildungen etc. kannst du in Form eines Skripts zusammenstellen und drucken. Das Programm unterstützt dich beim Entwerfen und Überarbeiten von Gliederungen. Mit einem zusätzlichen Add-In für Word kannst du Quellenangaben in dein Dokument einfügen und die Literaturangabe passt sich bei Änderungen automatisch an. Unterschiedliche

Zitationsstile lassen sich zu Citavi hinzufügen und du kannst dir die Literaturangabe im entsprechenden Stil ausgeben lassen (http://www.citavi.com/service/de/docs/Citavi\_Kurzeinfuehrung\_C4.pdf). Mehr Informationen zu Citavi findest du auf der Homepage http://service.citavi.com/Main/Default.aspx.

## **6. Der "letzte Schliff": Korrektur lesen**

Wenn die Bachelorarbeit fertig geschrieben ist, solltest du dringend Korrekturlesen, was nur auf einem Ausdruck auf Papier, nicht am Bildschirm, funktioniert. So erhältst du schlichtweg einen besseren Überblick über beispielsweise das Layout (ob auf einer Seite, die Seitenzahl fehlt etc.). Es ist schwierig, wenn du alles nur einmal durchliest und versuchst auf sämtliche Details gleichzeitig zu achten. Schaue vielmehr den kompletten Text jeweils unter unterschiedlichen Gesichtspunkten durch. So könntest du beispielsweise einmal überprüfen, ob inhaltlich alles korrekt ist und sich keine Fehler eingeschlichen haben. Das nächste Mal achtest du dann auf die Sprachlogik, oder die Leserlichkeit, Verständlichkeit und Rechtschreibfehler etc. (Katz, 1985). Achte darauf, dass wirklich alles, was du im laufenden Text zitierst, in der Literaturangabe steht, bzw. alles, was in der Literaturangabe steht, auch wirklich von dir im laufenden Text zitiert wird (Day und Gastel, 2006). Es kann auch hilfreich sein, wenn du jemanden, der nicht zwingend vom Fach sein muss, bittest, noch einmal gründlich Korrektur zu lesen (Luey, 1995; Skern, 2009). Anderen Leuten fallen insbesondere unlogische oder schwer verständliche bzw. missverständlich ausgedrückte Passagen besser auf als dir selbst. Betrachte die Kritik die du bekommst, als Chance deine Arbeit zu verbessern.

Wenn du dann alles gründlich überprüft hast, gehe rechtzeitig zum Copyshop, um die Arbeit zu drucken. Bedenke dabei, dass du nicht nur ein, sondern drei Exemplare drucken musst, dreimal den Einband und die Bindung kaufen musst und wenn du Farbabbildungen hast, musst du auch diese extra bezahlen. Kalkuliere dementsprechend nicht nur Zeit für das Drucken und Binden ein, sondern auch die Kosten. Spreche dich außerdem mit deiner Betreuerin oder deinem Betreuer ab, ob du auch noch ein Pdf von der Bachelorarbeit erstellen sollst, bzw. zusätzliche Daten vielleicht in Form einer Daten-CD einreichen sollst.

#### **Danksagung**

Ich bedanke mich bei Prof. Dr. P. M. Sander für die Betreuung dieses Projektes. Außerdem danke ich Prof. Dr. P. M. Sander und M. Neumann für das Korrekturlesen und ihre Anmerkungen und Verbesserungsvorschläge, die deutlich zur Verbesserung dieses Skripts beigetragen haben. Die Arbeit an diesem Skript wurde im Rahmen eines Tutoriums im SS 2013 durchgeführt, dass aus QV-Mitteln der geowissenschaftlichen Studiengänge an der Universität Bonn finanziert wurde.

## **Literaturangabe**

Booth, V. 1994. Communicating in Science - Writing a Scientific Paper and Speaking at Scientific Meetings. 2. Auflage. Cambridge University Press, Cambridge, U.K., 73 pp.

Day, R. A. 1995. Scientific English – A Guide for Scientists and Other Professionals. 2. Auflage. Oryx Press, Westport, Connecticut, U.S.A., 148 pp.

Day, R. A., und B. Gastel. 2006. How to Write and Publish a Scientific Paper. 6. Auflage. Cambridge University Press, Cambridge, U.K., 302 pp.

Katz, M. J. 1985. Elements of the Scientific Paper – A Step-by-Step Guide for Students and Professionals. Yale University Press, New Haven, Connecticut, U.S.A., 130 pp.

Kornmeier, M. 2011. Wissenschaftlich Schreiben leicht gemacht – für Bachelor, Master und Dissertation. 4. Auflage. Hauptverlag, Stuttgart, Deutschland, 322 pp.

Luey, B. 1995. Handbook for Academic Authors. 3. Auflage. Cambridge University Press, Cambridge, U.K., 312 pp.

Ratnoff, O. D. 1981. How to read a paper; pp. 95-101 in K. S. Warren (ed.), Coping with the Biomedical Literature. Praeger, New York, U.S.A.

Ricqlès, A. de, und V. de Buffrénil. 2001. Bone histology, heterochronies and the return of tetrapods to life in water: were [sic!] are we?; pp.289-310 in J.-M. Mazin and V. de Buffrénil (eds.), Secondary Adaptation of Tetrapods to Life in Water. Verlag Dr. Friedrich Pfeil, München.

Skern, T. 2009. Writing Scientific English – A Workbook. Erstausgabe. Edition. Facultas Verlags- und Buchhandels AG, Wien, Österreich, 191 pp.

Storrs, G. W. 1991. Anatomy and relationships of *Corosaurus alcovensis* (Diapsida, Sauropterygia) and the Triassic Alcova Limestone of Wyoming. Bulletin of the Peabody Museum of Natural History Yale University 44:1-155.

## **Zitierte Webseiten:**

Citavi Download Link beim Hochschulrechenzentrum der Universität Bonn http://www.hrz.uni-bonn.de/rechner-und-software/pc-anwendungen/literaturverwaltung/citavi

Citavi-Homepage http://service.citavi.com/Main/Default.aspx

Citavi-Kurzeinführung erhältlich unter http://www.citavi.com/service/de/docs/Citavi\_Kurzeinfuehrung\_C4.pdf)

Fachzeitschrift PLOS ONE http://www.plosone.org

Google Scholar zur Suche wissenschaftlicher Artikel http://scholar.google.de

Information zum Thema Kopierkarte und Gebühren http://www.ulb.uni-bonn.de/nutzungservice/gebuehren-preise/gebuehren-preise#kopieren-in-der-bibliothek

Kurzhilfe zur Literaturrecherche etc. in der ULB http://www.ulb.uni-bonn.de/nutzungservice/downloads/kurz-knapp

ULB Homepage http://www.ulb.uni-bonn.de

Zeitschriftendatenbank (ZDB) http://dispatch.opac.d-nb.de/DB=1.1/